Blatt 6

1. Aufgabe In den Flüssen Trinidads sind die Guppys Poecilia reticulata verschiedenen Räubern ausgesetzt. Flussabwärts gibt es den großen und gefährlichen Crenicichla alta, flussaufwärts den weniger gefährlichen *Rivulus hartii*. Nach evolutionär-ökologischen Überlegungen sollten die Nachkommen flussabwärts kleiner sein. Um dies zu prüfen, erhob man in beiden Flussabschnitten Stichproben von schwangeren Weibchen (simulierte Daten):

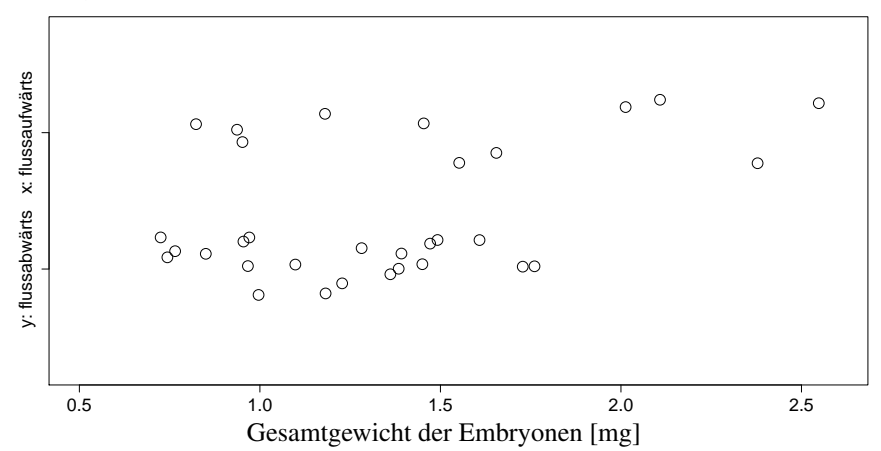

(a) Flussabwärts war das mittlere Gesamtgewicht der Embryonen  $\overline{y} = 1.21$  mg mit Standardabweichung  $s_y = 0.32$  mg. Wie groß ist der Standardfehler  $f_y$ ?

- (b)  $\bar{x}$  ist ungefähr 0.8 1.0 1.2 1.4 1.6 1.8 2.0 mg.
- (c)  $s_x$  ist ungefähr 0.2 0.4 0.6 0.8 1.0 1.2 mg.
- (d)  $f_x$  ist ungefähr wie groß?
- (e) Tragen Sie die Intervalle  $\overline{x} \pm f_x$  und  $\overline{y} \pm f_y$  in den Graphen ein.
- (f) Wie groß sind (ungefähr) die geschätzte Standardabweichung f von  $\overline{x} \overline{y}$  und die t-Statistik zur Prüfung der Hypothese, dass die Populationsmittelwerte von  $x$  und  $y$  gleich sind?
- (g) Ihr Fazit? Formulieren Sie das Ergebnis in einem Satz.

2. Aufgabe Um zu testen, ob ein Medikament die Reaktionszeit verlängert, wurde in einer Mini-Studie bei 9 Probanden ein Reaktionstest durchgeführt. 5 zufällige gewählte Probanden erhielten vorher das Medikament, bei ihnen wurden folgende Reaktionszeiten gemessen (in s): 0.78, 0.66, 0.86, 0.90, 0.83. Als Kontrolle wurden die Reaktionszeiten der 4 "unbehandelten" Probanden gemessen: 0.82, 0.62, 0.63, 0.69. Testen Sie<br>Und der Vermanden der Profektionen in der Profektionen Processen verschieden *von Hand* (d.h. ohne Verwendung des R-Befehls wilcox.test) mittels des Wilcoxon-Rangsummentests anhand dieser Beobachtungen die Hypothese, dass das Medikament die Reaktionszeit nicht verlangert. ¨

3. Aufgabe Die Bohnenspinnmilbe ist ein weitverbreiteter Schädling bei Nutzpflanzen, auf den die Pflanzen durch die Produktion toxischer Substanzen reagieren. Um zu prüfen, ob sich Baumwollpflanzen an Schädlingsbefall "erinnern", wurden zwei Gruppen von je 20 Baumwollpflanzen mit Milben infiziert: Die erste Gruppe war noch nie von Bohnenspinnmilben befallen worden, die Pflanzen der zweiten Gruppe hatten bereits Milbenbefall er- (und uber-)lebt. Nach einiger Zeit wurde die Anzahl Milben auf den Pflanzen ¨ ausgezählt, die Ergebnisse sind finden Sie in der Datei milben.csv (simulierte Daten).

Sind die Befallszahlen in den beiden Gruppen signifikant unterschiedlich? Stellen Sie die Ergebnisse graphisch dar, führen Sie einen passenden  $t$ -Test durch und formulieren Sie eine Antwort aus.

4. Aufgabe Vergleichen Sie die Macht (d.h. die Fähigkeit, die Nullhypothese in Situationen abzulehnen, wo sie nicht zutrifft) und die Robustheit (gegenüber einer Verletzung der Verteilungsannahmen) des Zweistichproben-t-Tests und des Wilcoxon-Rangsummentests:

- (a) Erzeugen Sie zwei normalverteilte Stichproben vom Umfang  $n$ , eine Gruppe mit wahrem Mittelwert 0 und eine mit wahrem Mittelwert  $\mu$  (mit R: rnorm (n,mean= $\mu$ )). Wie hängt die Wahrscheinlichkeit, dass der Zweistichproben-t-Test bzw. der Wilcoxon-Rangsummentest die Hypothese "die Populati-<br>die Population ist der die Nieuwe Minner – 0.05 statutustiese mediante Population Singline Singline Singline onsmittelwerte sind gleich" zum Niveau  $\alpha = 0.05$  ablehnt, von n und  $\mu$  ab? Erproben Sie dies für  $\mu \in \{0, 0.5, 2\}$  und  $n \in \{5, 10, 20\}$  durch wiederholtes Simulieren.
- (b) Führen Sie (a) noch einmal durch. Erzeugen Sie dabei eine Stichprobe wieder mit  $r$ norm $(n, \text{mean}=0)$ erzeugen, die andere aber mit rnorm(n,mean= $\mu$ , sd= $\sigma$ ), wobei Sie für  $\sigma$  einen Wert zwischen 2 und 10 einsetzen.
- (c) Führen Sie (a) noch einmal durch. Generieren Sie diesmal eine Stichprobe mit  $r \exp(n, \text{rate}=1)$ und die andere durch rexp(n, rate=r), jeweils für  $r \in \{1, 0.5, 0.1\}$ .

5. Aufgabe Die Markierungen der Wasserschlange *Nerodia sipedon* im Eriesee kann man in vier Klassen einteilen. Auf dem Festland sind fast alle Schlangen mit Ringen stark gemustert (Klasse D); auf Inseln sind viele Schlangen ungemustert (A) oder nur schwach gemustert (B,C). Die Häufigkeiten der vier Markierungsklassen in Stichproben aus zwei Inselgruppen waren wie folgt.

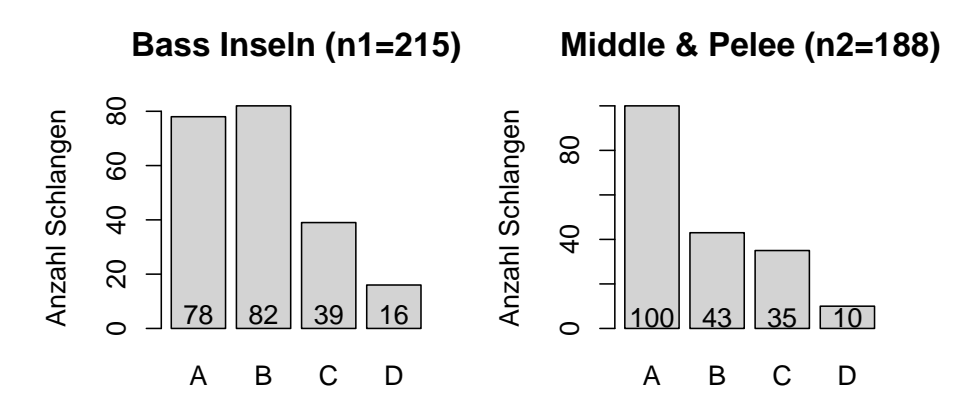

(a) Sei  $H_0$  die Hypothese, die Verteilung der Klassen auf den beiden Inselgruppen ist dieselbe. Wie viele Schlangen der Klasse A hätten wir auf den Bass Inseln erwartet, wenn  $H_0$  wahr wäre?

- (b) Wir wollen den Chi-Quadrat Test der Nullhypothese  $H_0$  durchführen. Welchen Beitrag liefert das Feld (Bass Inseln: Klasse A) zur Teststatistik  $X^2$  ?
- (c) Wir summieren  $(O_i E_i)^2 / E_i$  über alle Felder und finden  $X^2 = 14.74$ . Wie viele Felder gibt es? Wie viele Freiheitsgrade hat  $X^2$  ?

|    |       | $\alpha$ 0.005 0.01 0.025 0.05 |   | $\alpha$ 0.005 0.01 0.025 |                         |  |
|----|-------|--------------------------------|---|---------------------------|-------------------------|--|
| df |       |                                |   |                           |                         |  |
|    | 7.88  | $6.64$ $5.03$ $3.84$   5       |   |                           | 16.75 15.09 12.83 11.07 |  |
|    | 10.60 | $9.21$ 7.38 5.99               | 6 |                           | 18.55 16.81 14.45 12.59 |  |
|    |       | 12.84 11.34 9.35 7.82          |   |                           | 20.28 18.48 16.01 14.07 |  |
|    |       | 14.86 13.28 11.14 9.49         |   |                           | 21.96 20.09 17.53 15.51 |  |

(d) Was können Sie anhand folgender Tabelle über den  $p$ -Wert sagen?

(e) Formulieren Sie das Ergebnis in einem Satz.

6. Aufgabe Aus einem Abiturjahrgang eines Gymnasiums haben sich 20 Schülerinnen und 11 Schüler für das Studienfach Biologie, 6 Schülerinnen und 12 Schüler für Informatik, 2 Schülerinnen und 8 Schüler für Physik, 5 Schülerinnen und 10 Schüler für Mathematik, 5 Schülerinnen und 1 Schüler für Chemie und jeweils 10 Schülerinnen und Schüler für Statisitik entschieden. Könnte man mit diesen (fiktiven) Zahlen belegen, dass es geschlechtsspezifische Tendenzen bei der Wahl des Studienfachs gibt?